2

# Catholic Health<br>Initiatives

Imagine better health.<sup>54</sup>

### -TheraDoc Intervention Changes (2017-2018 update) - CRRT order changes, etc.

September/October 2017 Pharmacist Meeting

# TheraDoc 2017 Update Purpose: • Update the current intervention system so a more detailed reporting system regarding pharmacist interventions can be achieved with minimal changes in current workflow

Catholic Health Initiatives /

#### Current TheraDoc process

- 
- 
- 1. Make an intervention for a patient = capture via Intervention Assistant<br>2. Intervention Assistant → Clinical Activity → Select Clinical Activity and document any<br>additional comments in Comments to Team Member as necessa
- communication is needed.
- 
- 5. Set appropriate Intervention Status a) Undetermined if waiting for provider response to intervention b) Accepted if intervention was accepted by provider, change occurred, or action
- completed c) Accepted modified acceptable outcome was achieved but not original intended outcome
- d) Canceled intervention entered in error or on wrong patient e) Rejected intervention not accepted by provider but documenting the work/recommendation that you did
- 

Catholic Health Initiatives /

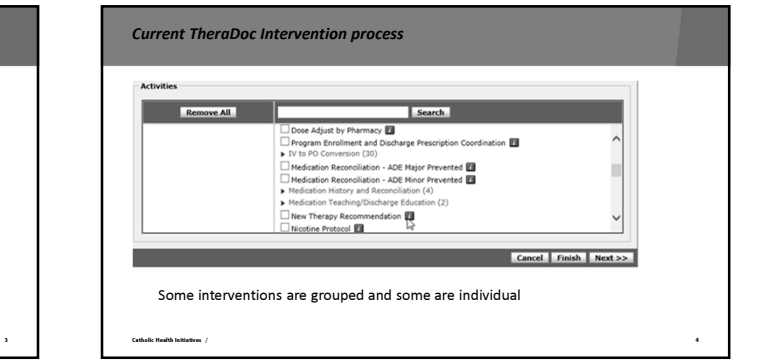

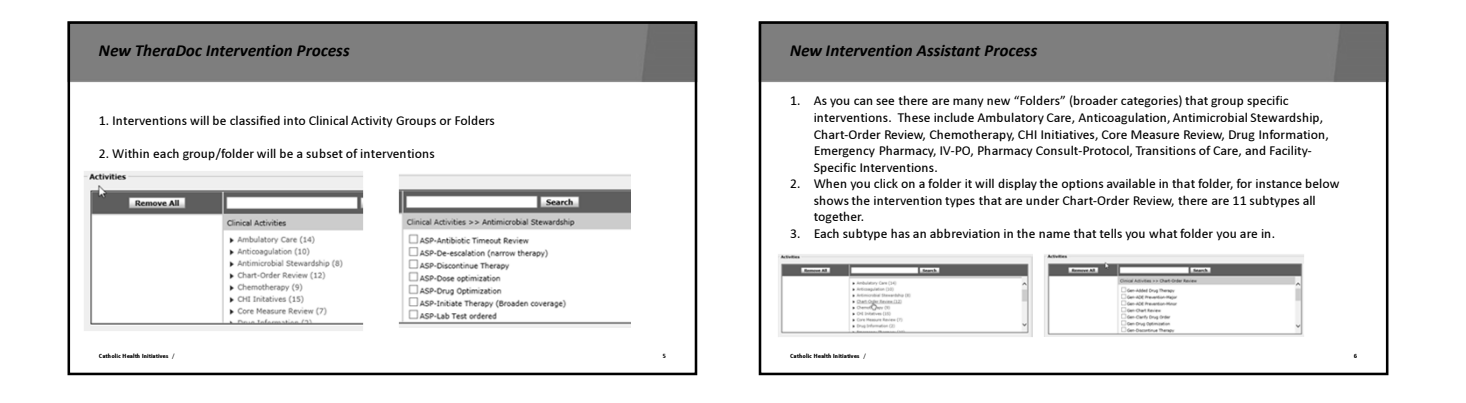

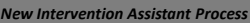

<u> Tanzania (h. 1888).</u>

- 
- 1. Additionally, you can search for an intervention, using the Search Field in Intervention Assistant<br>2. Some intervention types are located in multiple folders<br>a) See screen shot below for Drug Optimization, type all or p
- related, Ambulatory care (AMB) related, Chemo drug (Chemo) related, or a General/Chart Review (GEN) related intervention.
- 3. The Pharmacist should select the intervention category that best classifies what type of Drug Optimization they are making.

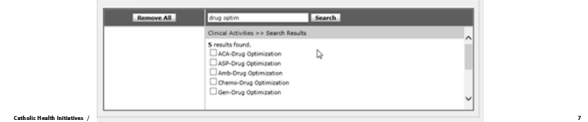

#### New TheraDoc Intervention Process

Tips:

- 1. The subtype/intervention most similarly resembles the old categories, but these are all found<br>2. The combination of Folder and Subtype allows for pharmacy departments to see a specific<br>2. The combination of Folder and S
- data for possible comments a) For example: all ADEs prevented involving Anticoagulation can be reported separately from
- 
- other ADE prevented interventions. b) The documentation section is still used to add additional details in regards to the intervention (still required for Major ADE's subtypes)

Catholic Health Initiatives /

8

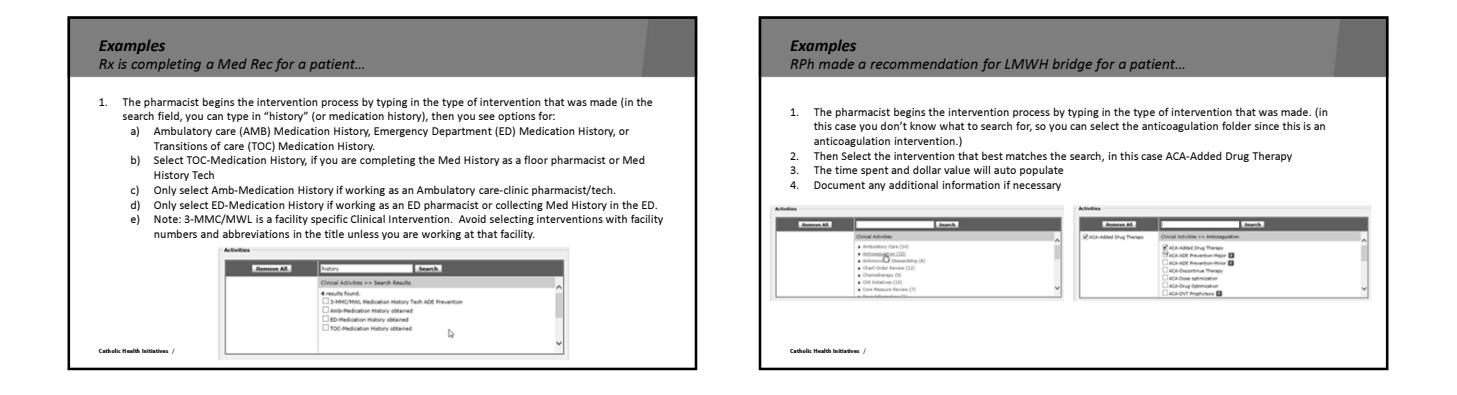

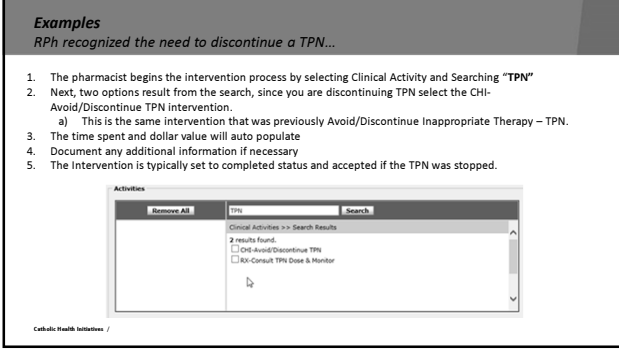

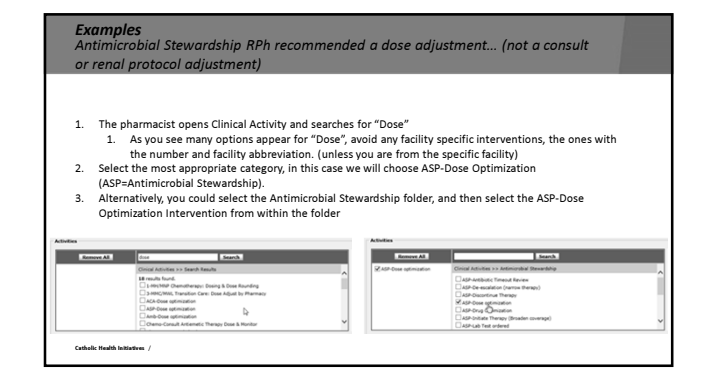

3

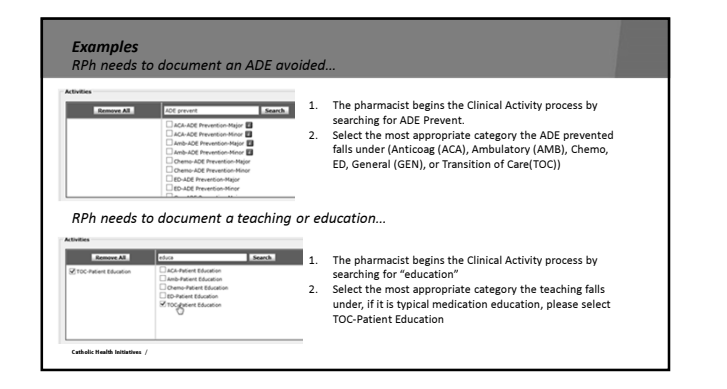

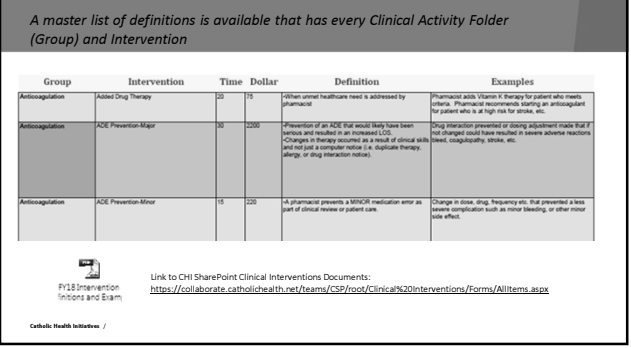

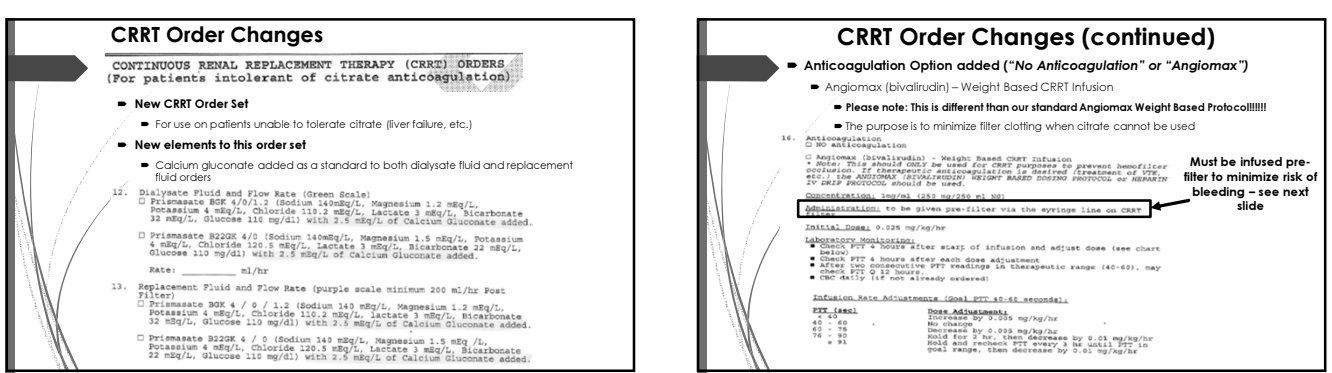

 $\mathbf{I}$ 

## CRRT Order Changes (continued)

Angiomax Protocol – other important caveats

#### PTT Goal range

CRRT protocol targets 1-1.4x baseline PTT (Post filter PTT of 40-60)  $\blacktriangleright$  Traditional protocol targets PTT of 55-75 (1.5-2.5x baseline PTT)

#### Administration must occur PRE-FILTER

- It is minimizes the risk of bleeding and infusing pre-filter should only expose the **filter** to higher Angiomax concentrations (must be infused pre-filter!)
- Recent study demonstrated that 1-1.4x PTT post-filter levels correlated with 1.5-2.5x PTT values when measured pre-filter
- 
- NOTE: we will only be checking post-filter (systemic) PTT values
- Patients needing systemic anticoagulation should use the standard Angiomax weight based protocol (need higher PTT target of 55-75)

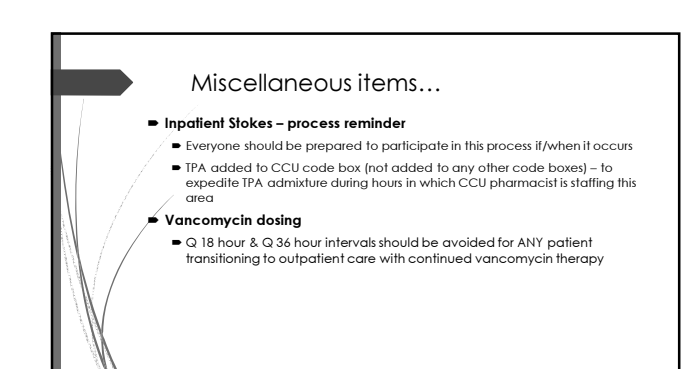

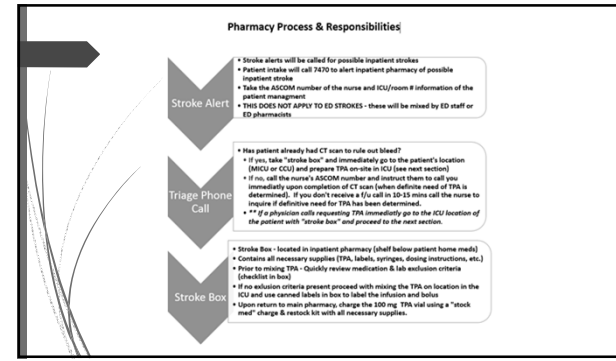

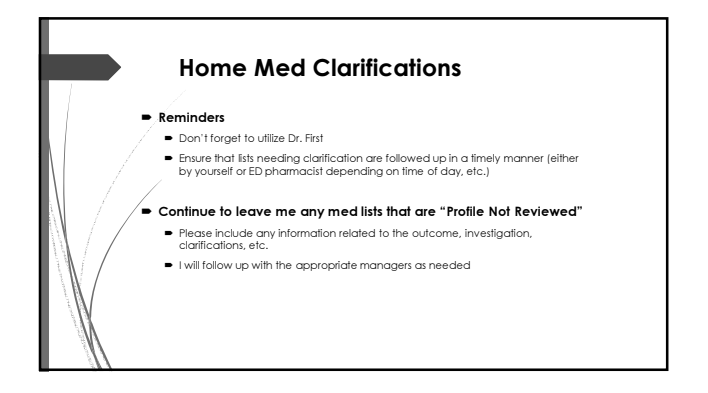